# **eole-common - Tâche #35153**

Scénario # 34941 (Terminé (Sprint)): [EOLE 2.9] Impossibilité d'instancier DC2 si un service podman est installé sur le DC1 avant instance

# **Vérifier le cas AmonEcole**

15/12/2022 10:57 - Joël Cuissinat

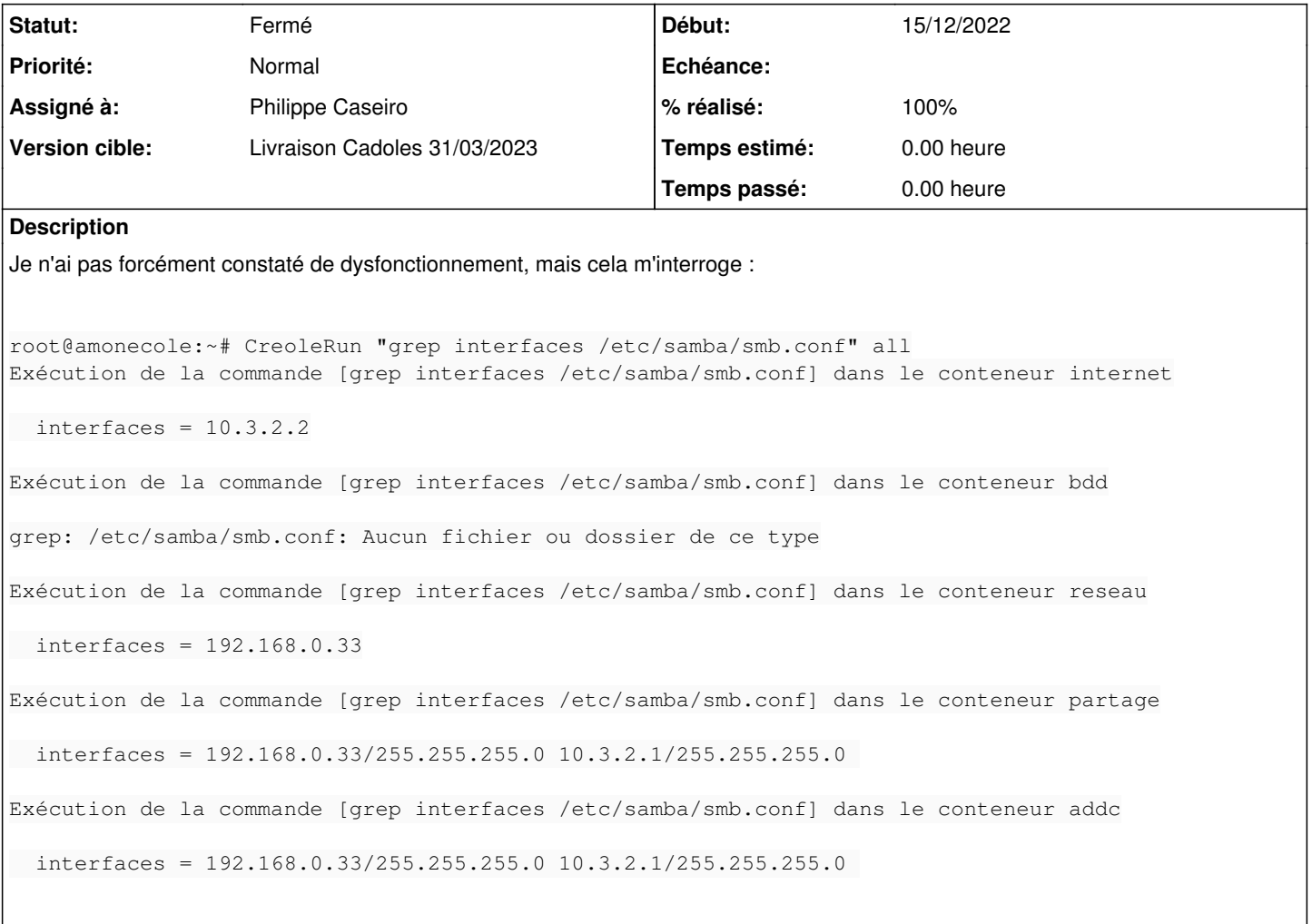

## **Révisions associées**

## **Révision 86bc04c7 - 15/02/2023 12:30 - Joël Cuissinat**

AmonEcole : remove deprecated "encrypt passwords" parameter

Ref: #35153

### **Révision 9ddaec6d - 15/02/2023 12:42 - Joël Cuissinat**

AmonEcole : remove unnecessary "password server" parameter

Ref: #35153

# **Révision cfdd8a2a - 16/02/2023 14:14 - Joël Cuissinat**

Proxy : remove deprecated "encrypt passwords" parameter

Ref: #35153

## **Révision 3b89cfb0 - 17/02/2023 15:47 - Joël Cuissinat**

Revert "AmonEcole : remove unnecessary "password server" parameter"

This reverts commit 9ddaec6decc6210f9b3ad793de855c79d0da0d88.

Ref: #35153

## **Historique**

**#1 - 15/12/2022 11:11 - Joël Cuissinat**

Dans le conteneur **addc**, on dirait que samba écrase les valeurs ???

```
root@addc:~# grep interfaces /etc/samba/smb.conf 
   interfaces = 192.168.0.33/255.255.255.0 10.3.2.1/255.255.255.0 
root@addc:~# testparm -vs 2>&1| grep "interfaces =" 
interfaces = 10.3.2.5
```
#### **#2 - 15/12/2022 11:27 - Gilles Grandgérard**

root@amonecole:~# CreoleRun "testparm -s" all Exécution de la commande [testparm -s] dans le conteneur internet

Load smb config files from /etc/samba/smb.conf **lpcfg\_do\_global\_parameter: WARNING: The "encrypt passwords" option is deprecated** Loaded services file OK. **Weak crypto is allowed**

**WARNING: The setting 'security=ads' should NOT be combined with the 'password server' parameter. (by default Samba will discover the correct DC to contact automatically).**

Server role: ROLE\_DOMAIN\_MEMBER

1. Global parameters [global] domain master = No  $idmap$  gid = 10000-20000  $idmap$  uid = 10000-20000  $interfaces = 10.3.2.2$ local master = No os level  $= 0$ password server = addc.etb3.lan preferred master = No realm = ETB3.LAN security = ADS server string = %h server (Samba %v) winbind separator  $=$  / winbind use default domain = Yes workgroup = ETB3 idmap config \* : range = 10000-20000 idmap config \* : backend = tdb

Exécution de la commande [testparm -s] dans le conteneur bdd

bash: ligne 1: testparm : commande introuvable

Exécution de la commande [testparm -s] dans le conteneur reseau

bash: ligne 1: testparm : commande introuvable

Exécution de la commande [testparm -s] dans le conteneur partage

Load smb config files from /etc/samba/smb.conf Loaded services file OK. **Weak crypto is allowed**

Server role: ROLE\_DOMAIN\_MEMBER

1. Global parameters [global] cups server = /var/run/cups/cups.sock:631  $deadtime = 15$ disable netbios = Yes  $interfaces = 10.3.2.3$ netbios name = SCRIBE realm = ETB3.LAN restrict anonymous = 2  $securiv = **ADS**$  $smb$  ports = 445 template homedir = /home/adhomes/%U unix extensions = No usershare max shares  $= 0$ winbind enum groups = Yes winbind enum users  $=$  Yes winbind max clients = 400 winbind refresh tickets = Yes winbind request timeout  $= 30$ winbind separator  $=$  / winbind use default domain = Yes workgroup  $=$  ETB3 full  $audit:priority = NOTICE$ full  $\overline{a}$  audit:failure = none full\_audit:success = connect full\_audit:prefix = %T|%u|%h|%U|%I idmap config etb3:range = 1000000-1999999 idmap config etb3:backend = rid idmap config \*:range = 2000-999999 idmap config \* : backend = tdb acl allow execute always = Yes admin users = "@Domain Admins" hide files = /desktop.ini/ include = /etc/samba/conf.d/interface.global level2 oplocks = No map acl inherit  $=$  Yes oplocks = No  $v$ fs objects = full\_audit acl\_xattr wide links = Yes [printers] browseable = No comment = All Printers path = /var/spool/samba  $printable = Yes$ [print\$]  $\frac{1}{\text{create}}$  mask = 0664 directory mask = 0775 force group = "Print Operators" path = /var/lib/samba/printers valid users = "@Print Operators" "@Domain Users" vfs objects = write list = "@Print Operators" [homes] browseable = No comment = Home Directories include = /etc/samba/conf.d/nextcloud.conf path = "/home/adhomes/%U"  $read only = No$ root preexec = /usr/share/eole/sbin/create\_adhome.sh "%U" "/home/adhomes" [nextcloud] comment = disque groupes create mask  $= 0664$ 

inherit acls = Yes

directory mask = 0775

include = /etc/samba/conf.d/wpkg.conf

inherit permissions = Yes invalid users = nobody guest  $path = \%H/.ftp$  $relax$  only =  $No$ valid users = %U write list =  $%$ U [wpkg] browseable = No guest ok = Yes include = /etc/samba/conf.d/eole.conf inherit acls = Yes inherit permissions = Yes path = /home/wpkg  $read only = No$ [opt1]  $\text{create mask} = 0644$ inherit acls = Yes inherit permissions = Yes path = /home/workgroups/opt1 read only = No valid users = @opt1 "@Domain Admins" write list =  $@$ opt1 [profs-5a]  $\bar{c}$  reate mask = 0644 inherit acls = Yes inherit permissions = Yes path = /home/workgroups/profs-5a read only = No valid users = @profs-5a "@Domain Admins" write list = @profs-5a [profs-cycle3]  $\bar{c}$ reate mask = 0644 inherit acls = Yes inherit permissions = Yes path = /home/workgroups/profs-cycle3 read only = No valid users = @profs-cycle3 "@Domain Admins" write list = @profs-cycle3 [c43]  $create mask = 0644$ inherit acls = Yes inherit permissions = Yes path = /home/workgroups/c43 read only = No valid users = @c43 "@Domain Admins" write list =  $@c43$ [profs-opt1]  $\frac{1}{\text{create mask}} = 0644$ inherit acls = Yes inherit permissions = Yes path = /home/workgroups/profs-opt1 read only = No valid users = @profs-opt1 "@Domain Admins" write list =  $@$  profs-opt1 [3a]  $\text{create mask} = 0644$ inherit acls = Yes inherit permissions = Yes path = /home/workgroups/3a  $rel$  only = No valid users = @3a "@Domain Admins" write list =  $@3a$ [profs-3a] create mask = 0644 inherit acls = Yes

read only = No valid users = @profs-3a "@Domain Admins" write list =  $@$ profs-3a

#### [3b]

 $\text{create mask} = 0644$ inherit  $acls = Yes$ inherit permissions = Yes path = /home/workgroups/3b read only = No valid users = @3b "@Domain Admins" write list =  $@3b$ 

## [5b]

 $\text{create mask} = 0644$ inherit acls = Yes inherit permissions = Yes path = /home/workgroups/5b  $relator = No$ valid users = @5b "@Domain Admins" write list =  $@5b$ 

#### [profs-c33]

create mask =  $0644$ inherit acls = Yes inherit permissions = Yes path = /home/workgroups/profs-c33  $relator = No$ valid users = @profs-c33 "@Domain Admins" write list =  $@$ profs-c33

### [opt2]

 $create mask = 0644$ inherit acls = Yes inherit permissions = Yes path = /home/workgroups/opt2  $relator = No$ valid users = @opt2 "@Domain Admins" write list =  $@$ opt2

#### [profs-5b]

 $create mask = 0644$ inherit acls = Yes inherit permissions = Yes path = /home/workgroups/profs-5b  $relator = No$ valid users = @profs-5b "@Domain Admins" write list =  $@$ profs-5b

# [profs-6a]

 $\frac{1}{2}$ create mask = 0644 inherit acls = Yes inherit permissions = Yes path = /home/workgroups/profs-6a read only = No valid users = @profs-6a "@Domain Admins" write list = @profs-6a

## [6a]

 $\text{create mask} = 0644$ inherit acls = Yes inherit permissions = Yes path = /home/workgroups/6a  $real$  only = No valid users = @6a "@Domain Admins" write list =  $@6a$ 

[profs-c41]  $\frac{1}{2}$ create mask = 0644 inherit acls = Yes inherit permissions = Yes path = /home/workgroups/profs-c41 read only = No valid users = @profs-c41 "@Domain Admins" write list =  $@$ profs-c41

```
[c32]
create mask = 0644
inherit acls = Yes
inherit permissions = Yes
path = /home/workgroups/c32
read only = No
valid users = @c32 "@Domain Admins"
write list = @c32
```
### [profs-3b]

create mask  $= 0644$ inherit acls = Yes inherit permissions = Yes path = /home/workgroups/profs-3b read only = No valid users = @profs-3b "@Domain Admins" write list = @profs-3b

### [cycle3]

 $\frac{1}{2}$ create mask = 0644 inherit acls = Yes inherit permissions = Yes path = /home/workgroups/cycle3 read only  $=$  No valid users = @cycle3 "@Domain Admins" write list =  $@$ cycle3

#### $[<sub>c41]</sub>$

create mask = 0644 inherit acls = Yes inherit permissions = Yes path = /home/workgroups/c41 read only = No valid users = @c41 "@Domain Admins" write list =  $@c41$ 

#### [profs-mmeleveque]  $\bar{c}$ reate mask = 0644 inherit acls = Yes inherit permissions = Yes path = /home/workgroups/profs-mmeleveque read only = No valid users = @profs-mmeleveque "@Domain Admins" write list = @profs-mmeleveque

[profs-c32]

create mask  $= 0644$ inherit acls = Yes inherit permissions = Yes path = /home/workgroups/profs-c32  $relator = No$ valid users = @profs-c32 "@Domain Admins" write list = @profs-c32

[commun] inherit acls = Yes inherit permissions = Yes path = /home/workgroups/commun read only  $=$  No

[profs-4a] create mask = 0644 inherit acls = Yes inherit permissions = Yes path = /home/workgroups/profs-4a  $rel$  only = No valid users = @profs-4a "@Domain Admins" write list = @profs-4a

### [6b]

 $\text{create mask} = 0644$ inherit acls = Yes inherit permissions = Yes path = /home/workgroups/6b  $rel$  only = No

```
valid users = @6b "@Domain Admins"
write list = @6b[4b]\text{create mask} = 0644inherit acls = Yes
inherit permissions = Yes
path = /home/workgroups/4b
read only = No
valid users = @4b "@Domain Admins"
write list = @4b[c31]\text{create mask} = 0644inherit acls = Yes
inherit permissions = Yes
path = /home/workgroups/c31
relator = Novalid users = @c31 "@Domain Admins"
write list = @c31[c42]
create mask = 0644inherit acls = Yes
inherit permissions = Yes
path = /home/workgroups/c42
read only = No
valid users = @c42 "@Domain Admins"
write list = @c42[profs-c31]
\bar{c}reate mask = 0644
inherit acls = Yes
inherit permissions = Yes
path = /home/workgroups/profs-c31
read only = No
valid users = @profs-c31 "@Domain Admins"
write list = @profs-c31
[groupes]
\frac{1}{\text{create mask}} = 0664directory mask = 0775
inherit acls = Yesinherit permissions = Yes
path = %H/groupes
read only = No
valid users = %U
write list = %U
[profs-4b]
\frac{1}{2}create mask = 0644
inherit acls = Yes
inherit permissions = Yes
path = /home/workgroups/profs-4b
read only = No
valid users = @profs-4b "@Domain Admins"
write list = @profs-4b
[profs-opt2]
\frac{1}{\text{create mask}} = 0644inherit acls = Yes
inherit permissions = Yes
path = /home/workgroups/profs-opt2
real only = No
valid users = @profs-opt2 "@Domain Admins"
write list = @profs-opt2
[4a]
\text{create mask} = 0644inherit acls = Yes
inherit permissions = Yes
path = /home/workgroups/4a
read only = No
valid users = @4a "@Domain Admins"
write list = @4a
```

```
[profs-c42]
create mask = 0644
inherit acls = Yes
inherit permissions = Yes
path = /home/workgroups/profs-c42
read only = No
valid users = @profs-c42 "@Domain Admins"
write list = @profs-c42
```
#### [profs-6b]

create mask  $= 0644$ inherit acls = Yes inherit permissions = Yes path = /home/workgroups/profs-6b read only = No valid users = @profs-6b "@Domain Admins" write list = @profs-6b

#### [c33]

 $\text{create mask} = 0644$ inherit acls = Yes inherit permissions = Yes path = /home/workgroups/c33 read only  $=$  No valid users = @c33 "@Domain Admins" write list =  $@c33$ 

### [5a]

create mask = 0644 inherit acls = Yes inherit permissions = Yes path = /home/workgroups/5a read only = No valid users = @5a "@Domain Admins" write list =  $@5a$ 

#### **[professeurs]**

browseable = No create mask =  $0644$ inherit acls = Yes inherit permissions = Yes path = /home/workgroups/professeurs  $read only = No$ valid users = @professeurs "@Domain Admins" write list = @professeurs

[mmeleveque]  $\text{create mask} = 0644$ inherit acls = Yes inherit permissions = Yes path = /home/workgroups/mmeleveque read only = No valid users = @mmeleveque "@Domain Admins" write list = @mmeleveque

#### [icones\$] browseable = No path = /home/netlogon/icones read only = No

[profs-c43] create mask = 0644 inherit acls = Yes inherit permissions = Yes path = /home/workgroups/profs-c43  $rel$  only = No valid users = @profs-c43 "@Domain Admins" write list = @profs-c43

#### [devoirs] browseable = No create mask = 0664 directory mask = 0775 inherit acls = Yes inherit permissions = Yes

path = %H/devoirs read only = No valid users = %U write list =  $%$ U

Exécution de la commande [testparm -s] dans le conteneur addc

Load smb config files from /etc/samba/smb.conf Loaded services file OK. **Weak crypto is allowed**

Server role: ROLE\_ACTIVE\_DIRECTORY\_DC

1. Global parameters [global] cups server = /var/run/cups/cups.sock:631  $deadtime = 15$ disable netbios = Yes  $interfaces = 10.3.2.5$ passdb backend = samba\_dsdb realm = ETB3.LAN restrict anonymous = 2 server role = active directory domain controller server services = s3fs, rpc, nbt, wrepl, ldap, cldap, kdc, drepl, winbindd, ntp\_signd, kcc, dnsupdate smb ports  $= 445$ template homedir = /home/adhomes/%U tls cafile = tls certfile = /var/lib/samba/private/tls/certs/addc.crt tls keyfile = /var/lib/samba/private/tls/private/addc.key unix extensions = No usershare max shares  $= 0$ winbind enum groups = Yes winbind enum users = Yes winbind max clients  $= 400$ winbind refresh tickets = Yes winbind request timeout = 30 winbind separator  $=$  / winbind use default domain = Yes workgroup = ETB3 rpc\_server:tcpip = no  $r_{\text{pc}}$  daemon:spoolssd = embedded rpc\_server:spoolss = embedded rpc\_server:winreg = embedded rpc\_server:ntsvcs = embedded rpc\_server:eventlog = embedded rpc\_server:srvsvc = embedded rpc\_server:svcctl = embedded  $rac{1}{2}$  server: default = external winbindd:use external pipes = true full\_audit:priority = NOTICE full  $audit:$  failure = none full\_audit:success = connect full\_audit:prefix = %T|%u|%h|%U|%I idmap config \* : backend = tdb acl allow execute always = Yes admin users = "@Domain Admins" hide files = /desktop.ini/ include = /etc/samba/conf.d/interface.global level2 oplocks = No map acl inherit  $=$  Yes map archive = No oplocks = No vfs objects = acl\_xattr dfs\_samba4 full\_audit wide links  $=$  Yes [printers] browseable = No comment = All Printers path = /var/spool/samba printable = Yes

#### [print\$]

 $\bar{c}$ reate mask = 0664 directory mask  $= 0775$ force group = "Print Operators"

path = /var/lib/samba/printers valid users = "@Print Operators" "@Domain Users" vfs objects = write list = "@Print Operators"

[netlogon] comment = Network Logon Service guest ok = Yes path = /home/sysvol/etb3.lan/scripts read only = No vfs objects = dfs\_samba4 acl\_xattr

[sysvol] comment = Sysvol Service quest  $ok = Yes$ path = /home/sysvol  $read only = No$ vfs objects = dfs\_samba4 acl\_xattr

### **#3 - 15/12/2022 16:10 - Benjamin Bohard**

La bonne commande pour savoir ce qui est configuré est celle-ci :

root@amonecole:~# CreoleRun "[ -d /etc/samba/ ] && grep -RI interfaces /etc/samba/" all Exécution de la commande [[ -d /etc/samba/ ] && grep -RI interfaces /etc/samba/] dans le conteneur internet /etc/samba/smb.conf: interfaces = 10.3.2.2 Exécution de la commande [[ -d /etc/samba/ ] && grep -RI interfaces /etc/samba/] dans le conteneur bdd Exécution de la commande [[ -d /etc/samba/ ] && grep -RI interfaces /etc/samba/] dans le conteneur reseau /etc/samba/smb.conf: interfaces = 192.168.0.33 Exécution de la commande [[ -d /etc/samba/ ] && grep -RI interfaces /etc/samba/] dans le conteneur partage /etc/samba/smb.conf: interfaces = 192.168.0.33/255.255.255.0 10.3.2.1/255.255.255.0 /etc/samba/conf.d/interface.global:interfaces = 10.3.2.3 Exécution de la commande [[ -d /etc/samba/ ] && grep -RI interfaces /etc/samba/] dans le conteneur addc /etc/samba/smb.conf: interfaces = 192.168.0.33/255.255.255.0 10.3.2.1/255.255.255.0

/etc/samba/conf.d/interface.global:interfaces = 10.3.2.5

Comme on le voit toutes les valeurs sont soit bonne, soit écrasé par une inclusion avec la bonne valeur.

Seul le conteneur réseau (en fait web) n'est pas bon, mais on ne s'en sert que pour configurer le client samba : <https://dev-eole.ac-dijon.fr/issues/32071>

Les observations effectuées ne semblent pas problématiques.

### **#4 - 27/12/2022 09:58 - Benjamin Bohard**

*- Statut changé de Nouveau à À valider*

#### **#5 - 02/02/2023 14:47 - Laurent Gourvenec**

- *Statut changé de À valider à Résolu*
- *Assigné à mis à Philippe Caseiro*
- *% réalisé changé de 0 à 100*

#### **#6 - 15/02/2023 12:10 - Joël Cuissinat**

<https://www.samba.org/samba/history/samba-4.11.0.html>

The "lanman auth" and "encrypt passwords" parameters are deprecated with this release as both are only applicable to SMB1 and are quite insecure. NTLM, NTLMv2 and Kerberos authentication are unaffected, as "encrypt passwords = yes" has been the default since Samba 3.0.0.

```
root@amonecole:~# rgrep "encrypt passwords"  /usr/share/eole/creole/distrib/
/usr/share/eole/creole/distrib/smb-proxy_auth.conf:  encrypt passwords = true
/usr/share/eole/creole/distrib/smb-ad-master.conf:  encrypt passwords = true
```
Cf. [#30773](https://dev-eole.ac-dijon.fr/issues/30773) (idem AmonEcole 2.8.1)

Je propose de supprimer ce paramètre en 2.9 ;)

#### **#7 - 15/02/2023 12:40 - Joël Cuissinat**

Concernant "password server" ça fait longtemps qu'il a été supprimé sur ScribeAD/HorusAD : <https://dev-eole.ac-dijon.fr/projects/eole-ad/repository/revisions/17d21ed0d247a4c0730626f8b22a3115c55ffbce/diff>

On peut tenter de l'enlever sur AmonEcole 2.9 voir ce que ça donne ;)

## **#8 - 16/02/2023 14:16 - Joël Cuissinat**

*- Statut changé de Résolu à Fermé*

*- Restant à faire (heures) mis à 0.0*

#### **#9 - 17/02/2023 15:47 - Joël Cuissinat**

Finalement, on dirait que **password server** est nécessaire dans le cas où l'on souhaite uniquement la résolution winbind comme sur le conteneur "root" d'AmonEcole :

root@amonecole:~# id admin id: «admin» : utilisateur inexistant root@amonecole:~# echo " password server = addc.etb3.lan" >> /etc/samba/smb.conf root@amonecole:~# systemctl restart winbind.service root@amonecole:~# id admin uid=1001116(admin) gid=1000513(domain users) groupes=1000513(domain users),1001116(admin),1001108(professeurs) ,1000512(domain admins),1000572(denied rodc password replication group)